## **Neuron 1310: 596 spikes**

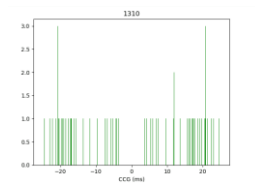

**Neuron 118: 578 spikes**

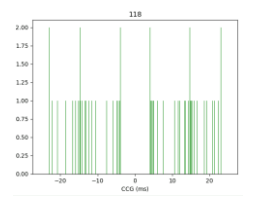

**Neuron 941: 555 spikes**

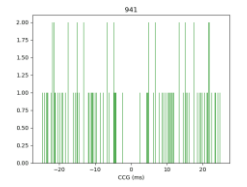

My plotting function directly on ccgs.npy output#

## **Neuron 1310: 596 spikes**

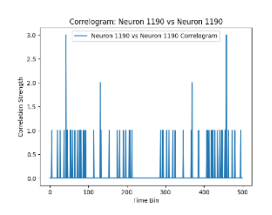

**Neuron 118: 578 spikes**

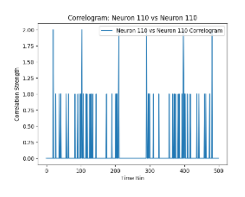

**Neuron 941: 555 spikes**

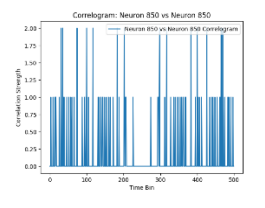